<span id="page-0-0"></span>[Introduction](#page-1-0) [Discretization](#page-37-0) [Regularization Approach](#page-69-0) [Phantom Simulations](#page-81-0) [Real-World Data](#page-95-0)

# Inverse Problems and MRAI

Mapping the pulse wave velocity

# Simon Hubmer

Johannes Kepler University, Linz

18.3.2016, Obergurgl

Joint work with: A. Neubauer, R. Ramlau, H. Voss

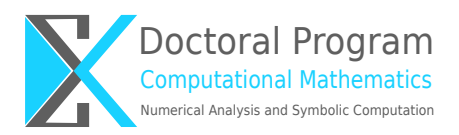

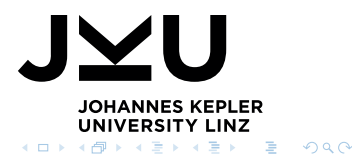

[Inverse Problems and MRAI - mapping the pulse wave velocity](#page-107-0) Simon Simon Hubmer Simon Hubmer

<span id="page-1-0"></span>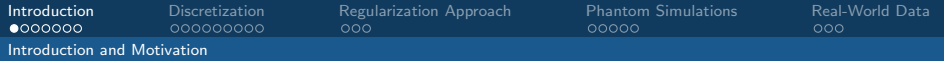

[Inverse Problems and MRAI - mapping the pulse wave velocity](#page-0-0) Simon Simon Hubmer Simon Hubmer

 $290$ 

メロトメ 御 トメ 君 トメ 君 ト

<span id="page-2-0"></span>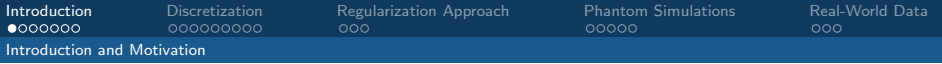

Two important abbreviations:

 $\leftarrow$   $\Box$ 

 $\Omega$ 

<span id="page-3-0"></span>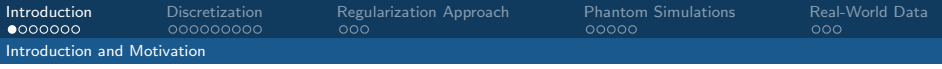

Two important abbreviations:

• PWV - Pulse Wave Velocity

 $\sim$   $\sim$ 

<span id="page-4-0"></span>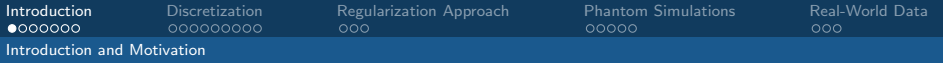

Two important abbreviations:

- PWV Pulse Wave Velocity
- (f)MRI (functional) Magnetic Resonance Imaging

つへへ

<span id="page-5-0"></span>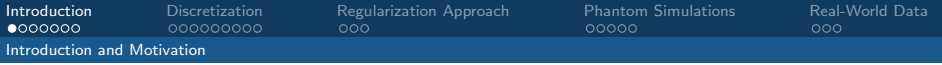

Two important abbreviations:

- PWV Pulse Wave Velocity
- (f)MRI (functional) Magnetic Resonance Imaging

#### Problem

## Estimate the PWV from fMRI data!

<span id="page-6-0"></span>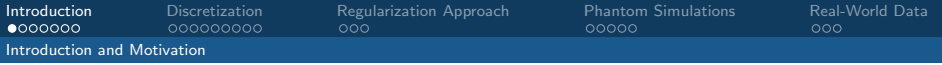

Two important abbreviations:

- PWV Pulse Wave Velocity
- (f)MRI (functional) Magnetic Resonance Imaging

#### Problem

# Estimate the PWV from fMRI data!

Three natural questions:

<span id="page-7-0"></span>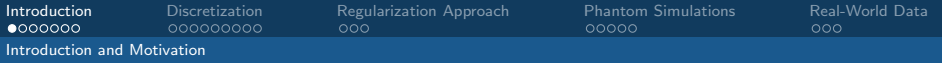

Two important abbreviations:

- PWV Pulse Wave Velocity
- (f)MRI (functional) Magnetic Resonance Imaging

#### Problem

# Estimate the PWV from fMRI data!

Three natural questions:

• What is the PWV?

<span id="page-8-0"></span>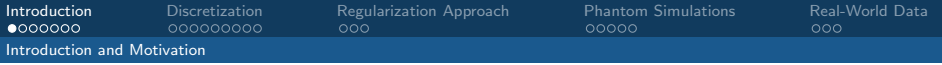

Two important abbreviations:

- PWV Pulse Wave Velocity
- (f)MRI (functional) Magnetic Resonance Imaging

#### Problem

# Estimate the PWV from fMRI data!

Three natural questions:

- What is the PWV?
- Why do we want to estimate it?

<span id="page-9-0"></span>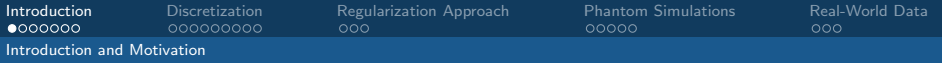

Two important abbreviations:

- PWV Pulse Wave Velocity
- (f)MRI (functional) Magnetic Resonance Imaging

#### Problem

## Estimate the PWV from fMRI data!

Three natural questions:

- What is the PWV?
- Why do we want to estimate it?
- How can we estimate it?

<span id="page-10-0"></span>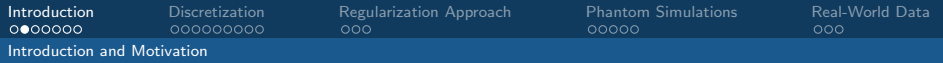

#### Pulse Wave Velocity

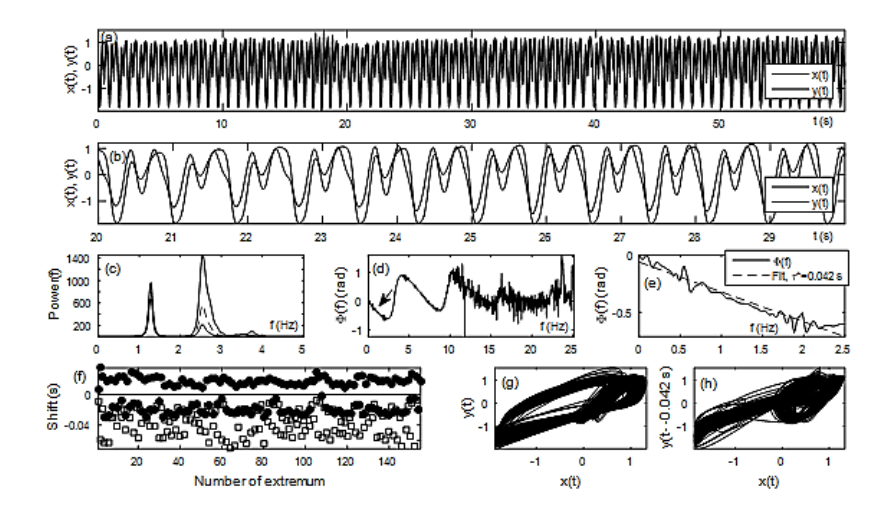

 $\leftarrow$  $\sim$   $290$ 

<span id="page-11-0"></span>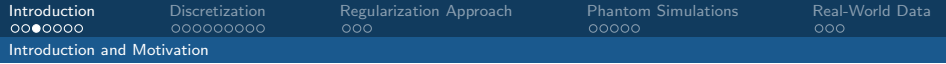

[Inverse Problems and MRAI - mapping the pulse wave velocity](#page-0-0) Simon Simon Hubmer Simon Hubmer

4日)

 $QQ$ 

<span id="page-12-0"></span>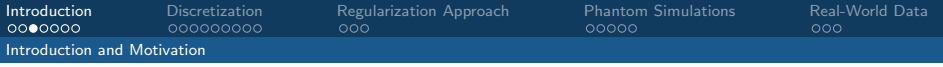

• cardiovascular morbidity and mortality in the elderly

 $Q$ 

<span id="page-13-0"></span>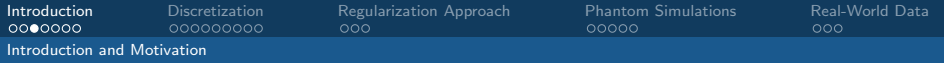

- cardiovascular morbidity and mortality in the elderly
- patients with diabetes and hypertension

[Inverse Problems and MRAI - mapping the pulse wave velocity](#page-0-0) Simon Simon Hubmer Simon Hubmer

<span id="page-14-0"></span>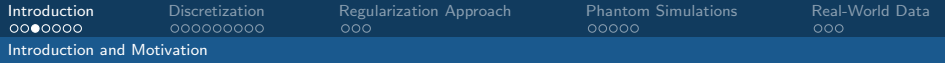

- cardiovascular morbidity and mortality in the elderly
- patients with diabetes and hypertension
- aortic stiffness  $\rightarrow$  small-vessel disease and cognitive decline

<span id="page-15-0"></span>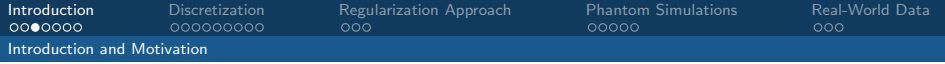

- cardiovascular morbidity and mortality in the elderly
- patients with diabetes and hypertension
- aortic stiffness  $\rightarrow$  small-vessel disease and cognitive decline

Moens-Korteweg formula:

$$
PWV = \sqrt{\frac{Eh}{\rho_B d}}
$$

<span id="page-16-0"></span>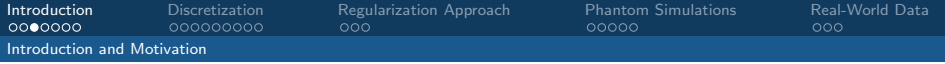

- cardiovascular morbidity and mortality in the elderly
- patients with diabetes and hypertension
- aortic stiffness  $\rightarrow$  small-vessel disease and cognitive decline

Moens-Korteweg formula:

$$
PWV = \sqrt{\frac{Eh}{\rho_B d}}
$$

The parameters are

- 
- 
- $h$  vessel wall thickness,  $E$  vessel all's Young modulus,
- d vascular diameter,  $\rho_B$  density of the blood.

<span id="page-17-0"></span>[Introduction](#page-1-0) [Discretization](#page-37-0) [Regularization Approach](#page-69-0) [Phantom Simulations](#page-81-0) [Real-World Data](#page-95-0)<br>1999000 0000000000 000 000 00000 0000

[Introduction and Motivation](#page-17-0)

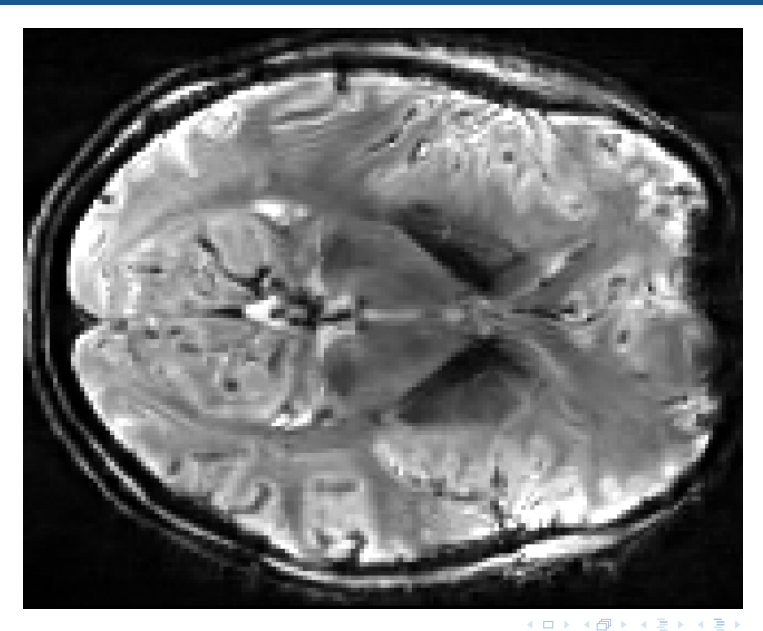

[Inverse Problems and MRAI - mapping the pulse wave velocity](#page-0-0) Simon Simon Hubmer Simon Hubmer

 $299$ 

<span id="page-18-0"></span>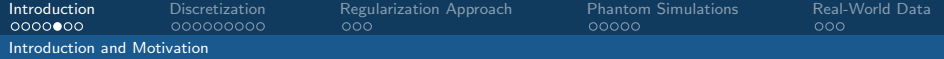

[Inverse Problems and MRAI - mapping the pulse wave velocity](#page-0-0) Simon Simon Hubmer Simon Hubmer

4 ロ ▶ ( 伊

医尿管的尿管

 $\Omega$ 

<span id="page-19-0"></span>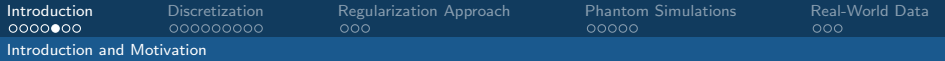

Problem variables

- fMRI signal  $\rho(x, y, z, t)$ ,
- pulse wave velocity  $v(x, y, z)$ .

<span id="page-20-0"></span>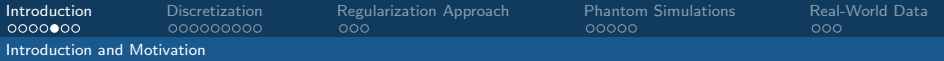

Problem variables

- fMRI signal  $\rho(x, y, z, t)$ ,
- pulse wave velocity  $v(x, y, z)$ .

Continuity equation

$$
\frac{\partial}{\partial t}\rho(x,y,z,t)+\mathrm{div}\left(v(x,y,z)\rho(x,y,z,t)\right)=0.
$$

<span id="page-21-0"></span>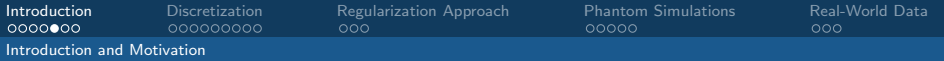

Problem variables

- fMRI signal  $\rho(x, y, z, t)$ ,
- pulse wave velocity  $v(x, y, z)$ .

Continuity equation and  $\nabla \cdot \mathbf{v} = 0$ 

$$
\frac{\partial}{\partial t}\rho(x,y,z,t)+\mathrm{div}\left(v(x,y,z)\rho(x,y,z,t)\right)=0.
$$

<span id="page-22-0"></span>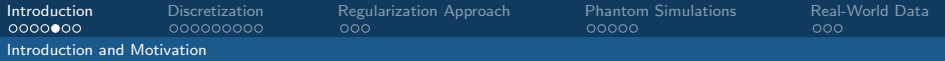

Problem variables

- fMRI signal  $\rho(x, y, z, t)$ ,
- pulse wave velocity  $v(x, y, z)$ .

Continuity equation and  $\nabla \cdot \mathbf{v} = 0$  leads to

$$
\frac{\partial}{\partial t}\rho(x,y,z,t)+v(x,y,z)\cdot\nabla\rho(x,y,z,t)=0.
$$

 $\Omega$ 

<span id="page-23-0"></span>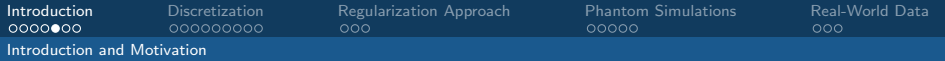

Problem variables

- fMRI signal  $\rho(x, y, z, t)$ ,
- pulse wave velocity  $v(x, y, z)$ .

Continuity equation and  $\nabla \cdot \mathbf{v} = 0$  leads to

$$
\frac{\partial}{\partial t}\rho(x,y,z,t)+v(x,y,z)\cdot\nabla\rho(x,y,z,t)=0.
$$

Advection (Transport, Optical Flow) equation  $\Rightarrow$ 

<span id="page-24-0"></span>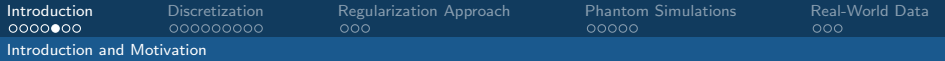

Problem variables

- fMRI signal  $\rho(x, y, z, t)$ ,
- pulse wave velocity  $v(x, y, z)$ .

Continuity equation and  $\nabla \cdot \mathbf{v} = 0$  leads to

$$
\frac{\partial}{\partial t}\rho(x,y,z,t)+v(x,y,z)\cdot\nabla\rho(x,y,z,t)=0.
$$

Advection (Transport, Optical Flow) equation  $\Rightarrow$ 

 $MRAI = Magnetic$  Resonance Advection Imaging

<span id="page-25-0"></span>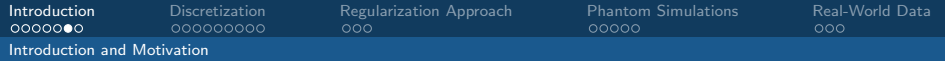

[Inverse Problems and MRAI - mapping the pulse wave velocity](#page-0-0) Simon Simon Hubmer Simon Hubmer

∍

4 0 8

 $\mathcal{A}$  $\rightarrow$  $\prec$  $\sim$ 

<span id="page-26-0"></span>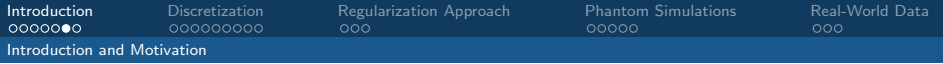

Challenges with the advection equation:

[Inverse Problems and MRAI - mapping the pulse wave velocity](#page-0-0) Simon Simon Hubmer Simon Hubmer Simon Hubmer

 $\Omega$ 

<span id="page-27-0"></span>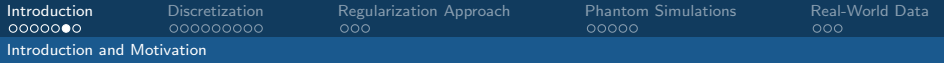

Challenges with the advection equation:

• No good solution concept  $\longleftrightarrow$  Lax Milgram fails!

[Inverse Problems and MRAI - mapping the pulse wave velocity](#page-0-0) Simon Simon Hubmer Simon Hubmer

 $Q \cap$ 

<span id="page-28-0"></span>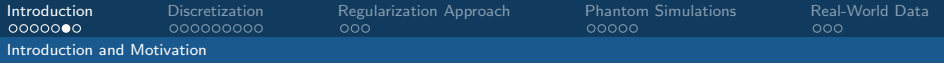

Challenges with the advection equation:

- No good solution concept  $\longleftrightarrow$  Lax Milgram fails!
- Forward problem is already hard to solve.

<span id="page-29-0"></span>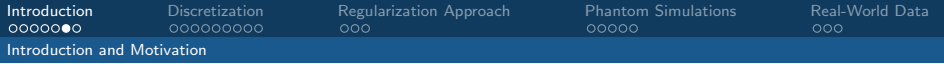

Challenges with the advection equation:

- No good solution concept  $\longleftrightarrow$  Lax Milgram fails!
- Forward problem is already hard to solve.

Challenges with the data:

<span id="page-30-0"></span>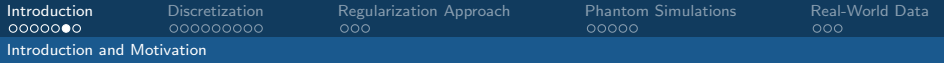

Challenges with the advection equation:

- No good solution concept  $\longleftrightarrow$  Lax Milgram fails!
- Forward problem is already hard to solve.

Challenges with the data:

• High amount of noise in the fMRI data.

<span id="page-31-0"></span>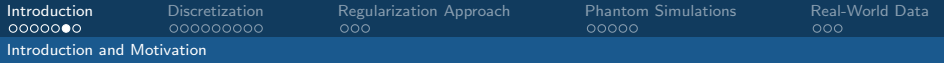

Challenges with the advection equation:

- No good solution concept  $\longleftrightarrow$  Lax Milgram fails!
- Forward problem is already hard to solve.

Challenges with the data:

- High amount of noise in the fMRI data.
- Huge data sets.

<span id="page-32-0"></span>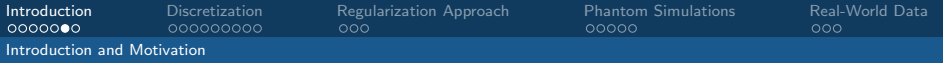

Challenges with the advection equation:

- No good solution concept  $\longleftrightarrow$  Lax Milgram fails!
- Forward problem is already hard to solve.

Challenges with the data:

- High amount of noise in the fMRI data.
- Huge data sets.
- Low spatiotemporal resolution.

<span id="page-33-0"></span>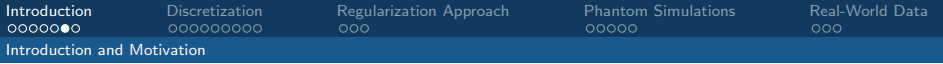

Challenges with the advection equation:

- No good solution concept  $\longleftrightarrow$  Lax Milgram fails!
- Forward problem is already hard to solve.

Challenges with the data:

- High amount of noise in the fMRI data.
- Huge data sets.
- Low spatiotemporal resolution.

Challenges with the method:

<span id="page-34-0"></span>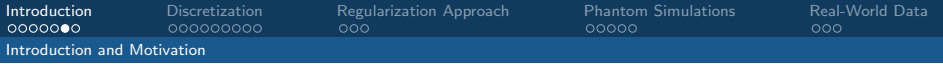

Challenges with the advection equation:

- No good solution concept  $\longleftrightarrow$  Lax Milgram fails!
- Forward problem is already hard to solve.

Challenges with the data:

- High amount of noise in the fMRI data.
- Huge data sets.
- Low spatiotemporal resolution.

Challenges with the method:

• Treatment of boundary conditions.

<span id="page-35-0"></span>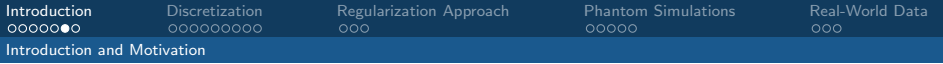

Challenges with the advection equation:

- No good solution concept  $\longleftrightarrow$  Lax Milgram fails!
- Forward problem is already hard to solve.

Challenges with the data:

- High amount of noise in the fMRI data.
- Huge data sets.
- Low spatiotemporal resolution.

Challenges with the method:

- Treatment of boundary conditions.
- Partial data  $\longleftrightarrow$  slice-time-acquisition problem.
<span id="page-36-0"></span>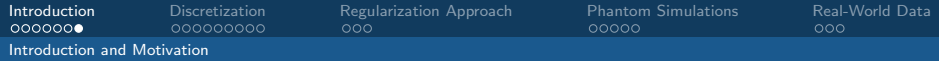

## Slice-Time Acquisition

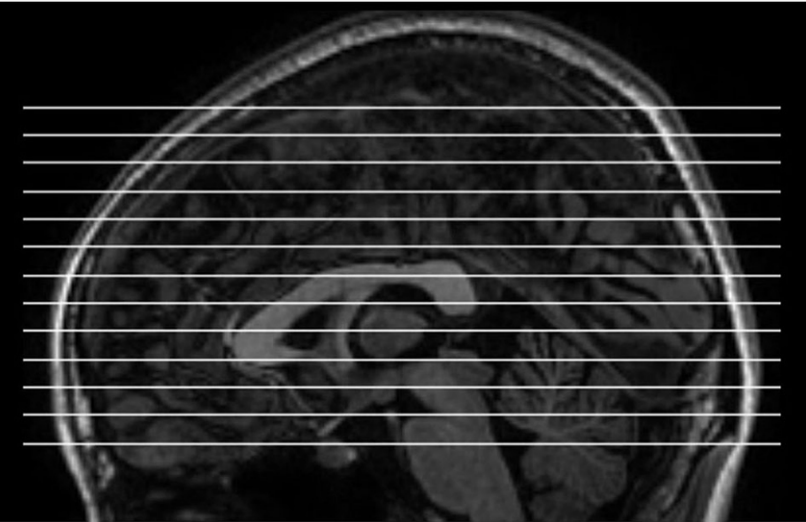

[Inverse Problems and MRAI - mapping the pulse wave velocity](#page-0-0) Simon Simon Hubmer Simon Hubmer

つくへ

 $(1, 1)$   $(1, 1)$   $(1, 1)$   $(1, 1)$   $(1, 1)$   $(1, 1)$   $(1, 1)$   $(1, 1)$ 

<span id="page-37-0"></span>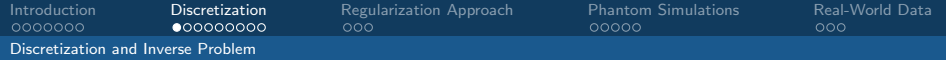

[Inverse Problems and MRAI - mapping the pulse wave velocity](#page-0-0) Simon Simon Hubmer Simon Hubmer Simon Hubmer

∍

4日下

つへへ

<span id="page-38-0"></span>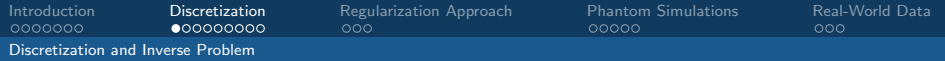

The fMRI data  $\rho$  is only available at points

 $(x_i, y_j, z_k, t_{k,l})$ 

<span id="page-39-0"></span>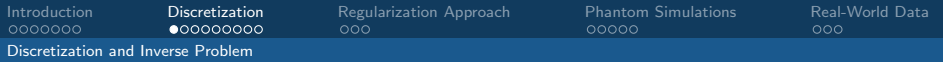

The fMRI data  $\rho$  is only available at points

$$
(x_i, y_j, z_k, t_{k,l})
$$

where

$$
x_i = x_0 + i\Delta x, \quad y_j = y_0 + j\Delta y, \quad z_k = z_0 + k\Delta z,
$$
  

$$
t_{k,l} = (k + (K+1)l)\Delta t,
$$

[Inverse Problems and MRAI - mapping the pulse wave velocity](#page-0-0) Simon Simon Hubmer Simon Hubmer

<span id="page-40-0"></span>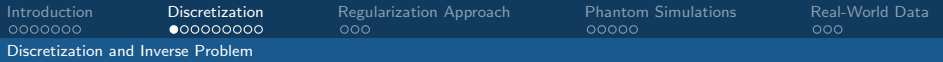

The fMRI data  $\rho$  is only available at points

$$
(x_i, y_j, z_k, t_{k,l})
$$

where

$$
x_i = x_0 + i\Delta x, \quad y_j = y_0 + j\Delta y, \quad z_k = z_0 + k\Delta z,
$$
  

$$
t_{k,l} = (k + (K+1)l)\Delta t,
$$

 $0 < i < 1$ ,  $0 < j < J$ ,  $0 < k < K$ ,  $0 < l < L$ .

<span id="page-41-0"></span>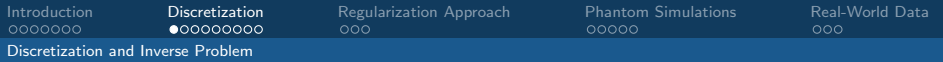

The fMRI data  $\rho$  is only available at points

 $(x_i, y_j, z_k, t_{k,l})$ 

where

$$
x_i = x_0 + i\Delta x, \quad y_j = y_0 + j\Delta y, \quad z_k = z_0 + k\Delta z,
$$
  

$$
t_{k,l} = (k + (K+1)l)\Delta t,
$$

 $0 < i < 1$ ,  $0 < j < J$ ,  $0 < k < K$ ,  $0 < l < L$ .

**Idea:** Discretize the advection equation according to the data!!

<span id="page-42-0"></span>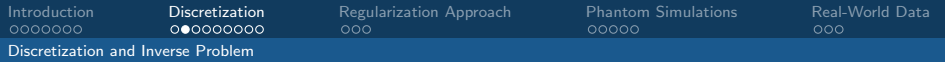

The continuous advection equation

$$
\frac{\partial}{\partial t}\rho(x,y,z,t)+v(x,y,z)\cdot\nabla\rho(x,y,z,t)=0\,,
$$

[Inverse Problems and MRAI - mapping the pulse wave velocity](#page-0-0) Simon Simon Hubmer Simon Hubmer

 $\Omega$ 

<span id="page-43-0"></span>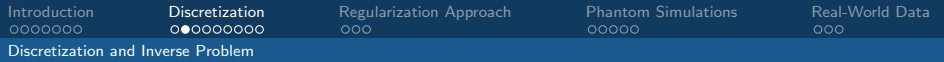

The continuous advection equation

$$
\frac{\partial}{\partial t}\rho(x,y,z,t)+v(x,y,z)\cdot\nabla\rho(x,y,z,t)=0\,,
$$

then becomes a discrete linear system of equations:

$$
\frac{\rho_{i,j,k,l} - \rho_{i,j,k,l-1}}{(K+1)\Delta t} + D_{x_i}\rho_{i,j,k,l} v_{1,i,j,k} + D_{y_j}\rho_{i,j,k,l} v_{2,i,j,k} + D_{z_k}\rho_{i,j,k,l} v_{3,i,j,k} = 0,
$$

<span id="page-44-0"></span>[Introduction](#page-1-0) **[Discretization](#page-37-0)** [Regularization Approach](#page-69-0) [Phantom Simulations](#page-81-0) [Real-World Data](#page-95-0)<br>0000000 000 00000000 000 000 00000 [Discretization and Inverse Problem](#page-44-0)

## Solution Strategy - Discretization

The continuous advection equation

$$
\frac{\partial}{\partial t}\rho(x,y,z,t)+v(x,y,z)\cdot\nabla\rho(x,y,z,t)=0\,,
$$

then becomes a discrete linear system of equations:

$$
\frac{\rho_{i,j,k,l} - \rho_{i,j,k,l-1}}{(K+1)\Delta t} + D_{x_i}\rho_{i,j,k,l} \, v_{1,i,j,k} + D_{y_j}\rho_{i,j,k,l} \, v_{2,i,j,k} + D_{z_k}\rho_{i,j,k,l} \, v_{3,i,j,k} = 0 \,,
$$

where

$$
\rho_{i,j,k,l} = \rho(x_i, y_j, z_k, t_{k,l}), \quad v_{m,i,j,k} = v_m(x_i, y_j, z_k), \quad m = 1, 2, 3.
$$

4 ロ ▶ ( 何

目

 $QQ$ 

<span id="page-45-0"></span>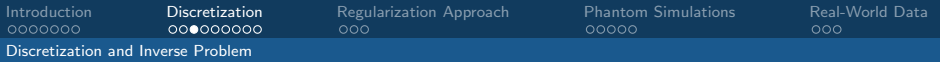

### Discretization - Finite Differences

$$
D_{x_i}\rho_{i,j,k,l} := \begin{cases} \frac{\rho_{i+1,j,k,l} - \rho_{i-1,j,k,l}}{2\Delta x}, & 1 \le i \le l-1 \\ \frac{\rho_{1,j,k,l} - \rho_{0,j,k,l}}{\Delta x}, & i = 0 \\ \frac{\rho_{1,j,k,l} - \rho_{l-1,j,k,l}}{\Delta x}, & i = l \end{cases}
$$

$$
D_{y_j}\rho_{i,j,k,l} := \begin{cases} \frac{\rho_{i,j+1,k,l} - \rho_{i,j-1,k,l}}{2\Delta y}, & 1 \le j \le J-1 \\ \frac{\rho_{i,1,k,l} - \rho_{i,0,k,l}}{\Delta y}, & j = 0 \\ \frac{\rho_{i,J,k,l} - \rho_{i,J-1,k,l}}{\Delta y}, & j = J \end{cases}
$$

[Inverse Problems and MRAI - mapping the pulse wave velocity](#page-0-0) Simon Simon Hubmer Simon Hubmer

4 口 ) 4 伺

- イヨ ド イヨ

 $QQ$ 

<span id="page-46-0"></span>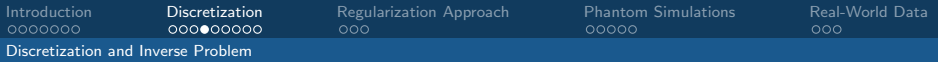

### Discretization - Finite Differences

$$
D_{z_k} \rho_{i,j,k,l} := \begin{cases} \frac{(1 - r)(\rho_{i,j,k+1,l} - \rho_{i,j,k-1,l+1}) + r(\rho_{i,j,k+1,l-1} - \rho_{i,j,k-1,l})}{2\Delta z}, & 1 \leq k \leq K - 1, 1 \leq l < L \\ \frac{(1 - r)\rho_{i,j,k+1,l} - (1 + r)\rho_{i,j,k-1,l} + r(\rho_{i,j,k+1,l-1} + \rho_{i,j,k-1,l-1})}{2\Delta z}, & 1 \leq k \leq K - 1, l = L \\ \frac{(1 - r)\rho_{i,j,1,l} + r\rho_{i,j,1,l-1} - \rho_{i,j,0,l}}{\Delta z}, & k = 0, 1 \leq l \leq L \\ \frac{\rho_{i,j,K,l} - (1 - r)\rho_{i,j,K-1,l+1} - r\rho_{i,j,K-1,l}}{\Delta z}, & k = K, 1 \leq l < L \\ \frac{\rho_{i,j,K,l} - (1 + r)\rho_{i,j,K-1,l} + r\rho_{i,j,K-1,l-1}}{\Delta z}, & k = K, l = L \\ r := \frac{1}{K + 1} & & \end{cases}
$$

4 0 8 4

 $\rightarrow$   $\equiv$ 

Э Dec 14

[Inverse Problems and MRAI - mapping the pulse wave velocity](#page-0-0) Simon Simon Hubmer Simon Hubmer

 $QQ$ 

<span id="page-47-0"></span>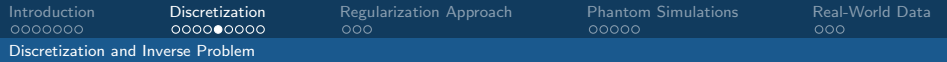

Define the vectors:

- $\vec{\rho}_0$  consists of all  $\rho$  ( $l = 0$ ) values.
- $\vec{\rho}$  consists of all  $\rho$  ( $l > 0$ ) values,

<span id="page-48-0"></span>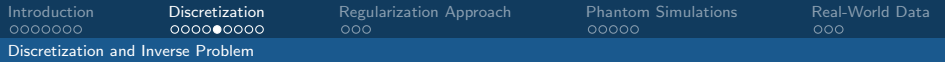

Define the vectors:

- $\vec{\rho}_0$  consists of all  $\rho$  ( $l = 0$ ) values.
- $\vec{\rho}$  consists of all  $\rho$  ( $l > 0$ ) values,

Then,

$$
\frac{\rho_{i,j,k,l} - \rho_{i,j,k,l-1}}{(K+1)\Delta t} + D_{x_i}\rho_{i,j,k,l} v_{1,i,j,k} + D_{y_j}\rho_{i,j,k,l} v_{2,i,j,k} + D_{z_k}\rho_{i,j,k,l} v_{3,i,j,k} = 0,
$$

can be written in the form

$$
A(\vec{v})\vec{\rho}=b(\vec{v},\vec{\rho}_0).
$$

[Inverse Problems and MRAI - mapping the pulse wave velocity](#page-0-0) Simon Simon Hubmer Simon Hubmer

 $\Omega$ 

<span id="page-49-0"></span>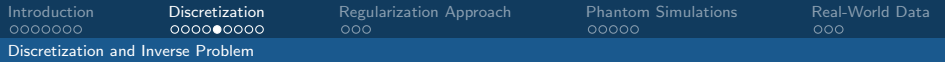

Define the vectors:

- $\vec{\rho}_0$  consists of all  $\rho$  ( $l = 0$ ) values.
- $\vec{\rho}$  consists of all  $\rho$  ( $l > 0$ ) values,

Then,

$$
\frac{\rho_{i,j,k,l} - \rho_{i,j,k,l-1}}{(K+1)\Delta t} + D_{x_i}\rho_{i,j,k,l} v_{1,i,j,k} + D_{y_j}\rho_{i,j,k,l} v_{2,i,j,k} + D_{z_k}\rho_{i,j,k,l} v_{3,i,j,k} = 0,
$$

can be written in the form

$$
A(\vec{v})\vec{\rho}=b(\vec{v},\vec{\rho}_0).
$$

We denote the solution  $\vec{\rho}$  of this equation with  $\rho(\vec{v}, \vec{\rho}_0)$ .

 $\Omega$ 

<span id="page-50-0"></span>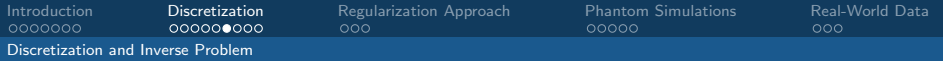

[Inverse Problems and MRAI - mapping the pulse wave velocity](#page-0-0) Simon Simon Hubmer Simon Hubmer

イロト イ母 トイヨ トイヨ

つへへ

<span id="page-51-0"></span>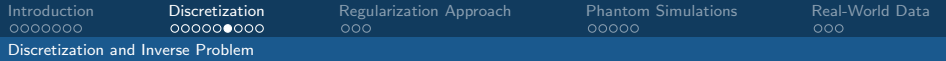

We define the following operator

$$
F: \mathcal{X} \to \mathcal{Y}, \quad (\vec{v}, \vec{\rho}_0) \mapsto (\rho(\vec{v}, \vec{\rho}_0), \vec{\rho}_0),
$$

 $\leftarrow$  $\rightarrow$ 

[Inverse Problems and MRAI - mapping the pulse wave velocity](#page-0-0) Simon Simon Hubmer Simon Hubmer Simon Hubmer

 $\Omega$ 

<span id="page-52-0"></span>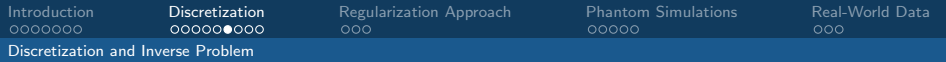

We define the following operator

$$
F: \mathcal{X} \to \mathcal{Y}, \quad (\vec{v}, \vec{\rho}_0) \mapsto (\rho(\vec{v}, \vec{\rho}_0), \vec{\rho}_0),
$$

where the inner products on  $\mathcal X$  and  $\mathcal Y$  are given by

$$
\langle (\vec{v}, \vec{\rho}_0), (\vec{x}, \vec{w}_0) \rangle_{\mathcal{X}} := \vec{v}^T H \vec{x} + \vec{\rho}_0^T \vec{w}_0 ,
$$
  

$$
\langle (\vec{\rho}, \vec{\rho}_0), (\vec{w}, \vec{w}_0) \rangle_{\mathcal{Y}} := \vec{\rho}^T \vec{w} + \vec{\rho}_0^T \vec{w}_0 .
$$

つへへ

<span id="page-53-0"></span>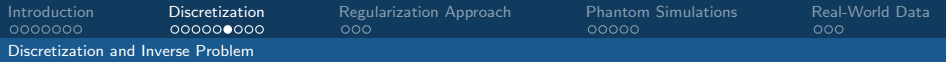

We define the following operator

$$
F: \mathcal{X} \to \mathcal{Y}, \quad (\vec{v}, \vec{\rho}_0) \mapsto (\rho(\vec{v}, \vec{\rho}_0), \vec{\rho}_0),
$$

where the inner products on  $\mathcal X$  and  $\mathcal Y$  are given by

$$
\langle (\vec{v}, \vec{\rho}_0), (\vec{x}, \vec{w}_0) \rangle_{\mathcal{X}} := \vec{v}^{\mathsf{T}} H \vec{x} + \vec{\rho}_0^{\mathsf{T}} \vec{w}_0 ,\\ \langle (\vec{\rho}, \vec{\rho}_0), (\vec{w}, \vec{w}_0) \rangle_{\mathcal{Y}} := \vec{\rho}^{\mathsf{T}} \vec{w} + \vec{\rho}_0^{\mathsf{T}} \vec{w}_0 .
$$

We can now write our problem in standard form, i.e.,

" 
$$
F(\vec{v}, \vec{\rho}_0) = (\vec{\rho}^{\delta}, \vec{\rho}_0^{\delta})
$$
"

<span id="page-54-0"></span>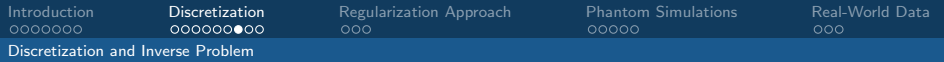

[Inverse Problems and MRAI - mapping the pulse wave velocity](#page-0-0) Simon Simon Hubmer Simon Hubmer

∍

4 0 8

 $\mathcal{A}$  $\mathbb{R}$  $\prec$  $\sim$  $\blacktriangleleft$ 

<span id="page-55-0"></span>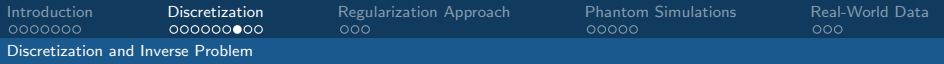

The Frechet derivative is given by

 $F'(\vec{v}, \vec{\rho}_0)(\Delta \vec{v}, \Delta \vec{\rho}_0) = (\rho'(\vec{v}, \vec{\rho}_0)(\Delta \vec{v}, \Delta \vec{\rho}_0), \Delta \vec{\rho}_0),$ 

<span id="page-56-0"></span>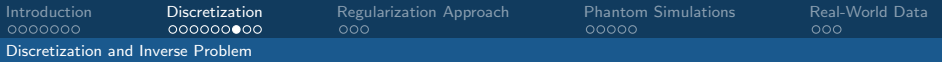

The Frechet derivative is given by

$$
F'(\vec{v}, \vec{\rho}_0)(\Delta \vec{v}, \Delta \vec{\rho}_0) = (\rho'(\vec{v}, \vec{\rho}_0)(\Delta \vec{v}, \Delta \vec{\rho}_0), \Delta \vec{\rho}_0),
$$

where

 $A(\vec{v})[\rho'(\vec{v}, \vec{\rho}_0)(\Delta \vec{v}, \Delta \vec{\rho}_0)] = -(A'(\vec{v})\Delta \vec{v})\rho(\vec{v}, \vec{\rho}_0) + b'(\vec{v}, \vec{\rho}_0)(\Delta \vec{v}, \Delta \vec{\rho}_0)$ .

<span id="page-57-0"></span>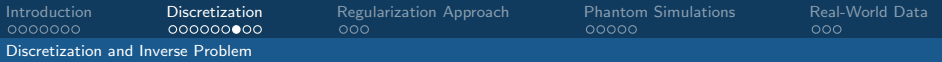

The Frechet derivative is given by

$$
F'(\vec{v}, \vec{\rho}_0)(\Delta \vec{v}, \Delta \vec{\rho}_0) = (\rho'(\vec{v}, \vec{\rho}_0)(\Delta \vec{v}, \Delta \vec{\rho}_0), \Delta \vec{\rho}_0),
$$

where

$$
A(\vec{v})[\rho'(\vec{v},\vec{\rho}_0)(\Delta \vec{v},\Delta \vec{\rho}_0)]=-(A'(\vec{v})\Delta \vec{v})\rho(\vec{v},\vec{\rho}_0)+b'(\vec{v},\vec{\rho}_0)(\Delta \vec{v},\Delta \vec{\rho}_0).
$$

It's adjoint is given by

$$
F'(\vec{v}, \vec{\rho}_0)^*(\vec{w}, \vec{w}_0) = \begin{pmatrix} H^{-1} \left( -D_A(\vec{v}, \rho(\vec{v}, \vec{\rho}_0))^T + b'_{\Delta \vec{\rho}_0}(\vec{v}, \vec{\rho}_0)^T \right) A(\vec{v})^{-T} \vec{w} \\ b'_{\Delta \vec{v}}(\vec{v}, \vec{\rho}_0)^T A(\vec{v})^{-T} \vec{w} + \vec{w}_0 \end{pmatrix}
$$

.

 $Q$ 

<span id="page-58-0"></span>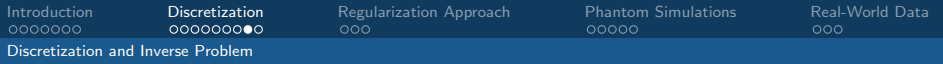

In the derivation of the advection equation we used

div  $[v(x, y, z)] = 0$ .

The reconstruction method should take that into account.

<span id="page-59-0"></span>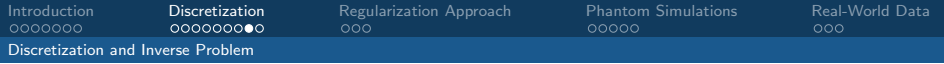

In the derivation of the advection equation we used

$$
\mathsf{div}\;[\mathsf{v}(x,y,z)]=0\,.
$$

The reconstruction method should take that into account.

• Idea: Choose space  $\mathcal X$  as a divergence free space.

<span id="page-60-0"></span>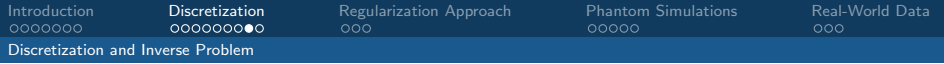

In the derivation of the advection equation we used

$$
\mathsf{div}\;[\mathsf{v}(x,y,z)]=0\,.
$$

The reconstruction method should take that into account.

- Idea: Choose space  $\mathcal X$  as a divergence free space.
- Problem: Frechet derivative becomes unhandy.

<span id="page-61-0"></span>In the derivation of the advection equation we used

$$
\mathsf{div}\;[\mathsf{v}(x,y,z)]=0\,.
$$

The reconstruction method should take that into account.

- Idea: Choose space  $\mathcal X$  as a divergence free space.
- Problem: Frechet derivative becomes unhandy.
- Solution: Enforce weak divergence free condition.

 $\Omega$ 

<span id="page-62-0"></span>In the derivation of the advection equation we used

$$
\mathsf{div}\;[\mathsf{v}(x,y,z)]=0\,.
$$

The reconstruction method should take that into account.

- Idea: Choose space  $\mathcal X$  as a divergence free space.
- Problem: Frechet derivative becomes unhandy.
- Solution: Enforce weak divergence free condition.

$$
\Longrightarrow F(\vec{v}, \vec{\rho}_0) := (\rho(\vec{v}, \vec{\rho}_0), \vec{\rho}_0, D\vec{v}).
$$

 $\Omega$ 

<span id="page-63-0"></span>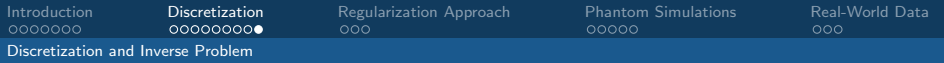

Remember the inner product:

$$
\langle (\vec{v}, \vec{\rho}_0), (\vec{x}, \vec{w}_0) \rangle_{\mathcal{X}} = \vec{v}^{\mathsf{T}} H \vec{x} + \vec{\rho}_0^{\mathsf{T}} T \vec{w}_0.
$$

 $\sim$   $\sim$ 

つへへ

<span id="page-64-0"></span>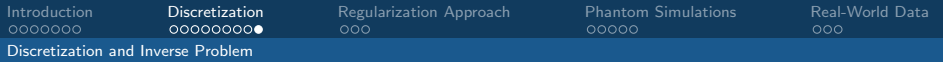

Remember the inner product:

$$
\langle (\vec{v}, \vec{\rho}_0), (\vec{x}, \vec{w}_0) \rangle_{\mathcal{X}} = \vec{v}^{\mathsf{T}} H \vec{x} + \vec{\rho}_0^{\mathsf{T}} T \vec{w}_0.
$$

<span id="page-65-0"></span>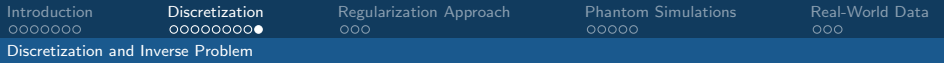

Remember the inner product:

$$
\langle (\vec{v}, \vec{\rho}_0), (\vec{x}, \vec{w}_0) \rangle_{\mathcal{X}} = \vec{v}^T H \vec{x} + \vec{\rho}_0^T T \vec{w}_0.
$$

The matrix H should approximate the  $H^1$  inner product.

• **Idea:** Derive H from FEM basis functions.

<span id="page-66-0"></span>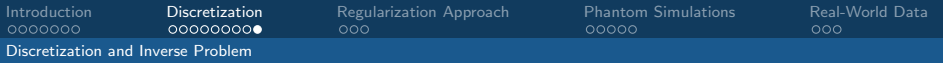

Remember the inner product:

$$
\langle (\vec{v}, \vec{\rho}_0), (\vec{x}, \vec{w}_0) \rangle_{\mathcal{X}} = \vec{v}^{\mathsf{T}} H \vec{x} + \vec{\rho}_0^{\mathsf{T}} T \vec{w}_0.
$$

- Idea: Derive H from FEM basis functions.
- Problem: Matrix  $H$  becomes hard to invert.

<span id="page-67-0"></span>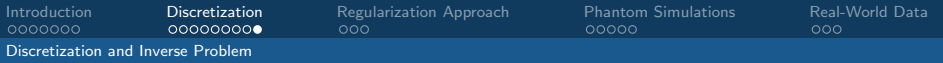

Remember the inner product:

$$
\langle (\vec{v}, \vec{\rho}_0), (\vec{x}, \vec{w}_0) \rangle_{\mathcal{X}} = \vec{v}^T H \vec{x} + \vec{\rho}_0^T T \vec{w}_0.
$$

- **Idea:** Derive H from FEM basis functions.
- Problem: Matrix  $H$  becomes hard to invert.
- Solution 1: Use only the diagonal entries.

<span id="page-68-0"></span>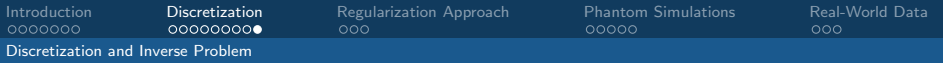

Remember the inner product:

$$
\langle (\vec{v}, \vec{\rho}_0), (\vec{x}, \vec{w}_0) \rangle_{\mathcal{X}} = \vec{v}^{\mathsf{T}} H \vec{x} + \vec{\rho}_0^{\mathsf{T}} T \vec{w}_0.
$$

- **Idea:** Derive H from FEM basis functions.
- Problem: Matrix  $H$  becomes hard to invert.
- Solution 1: Use only the diagonal entries.
- Solution 2: Use Wavelets instead of H.

<span id="page-69-0"></span>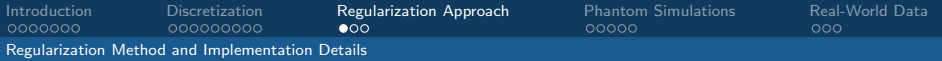

## Computation Method

[Inverse Problems and MRAI - mapping the pulse wave velocity](#page-0-0) Simon Simon Hubmer Simon Hubmer

4日下

つへへ

<span id="page-70-0"></span>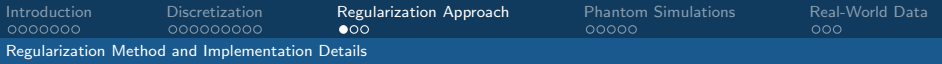

# Computation Method

Landweber type gradient method:

$$
x_{k+1}^{\delta} = x_k^{\delta} + \omega_k^{\delta} F'(x_k^{\delta})^* (y^{\delta} - F(x_k^{\delta})).
$$

 $\sim$   $\sim$ 

 $\Omega$ 

<span id="page-71-0"></span>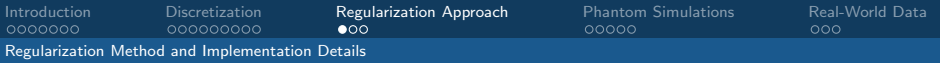

# Computation Method

Landweber type gradient method:

$$
x_{k+1}^{\delta}=x_k^{\delta}+\omega_k^{\delta} F'(x_k^{\delta})^*(y^{\delta}-F(x_k^{\delta})).
$$

Steepest descent stepsize:

$$
\omega_k^{\delta} = \frac{\|s_k\|^2}{\|F'(x_k^{\delta})s_k^{\delta}\|^2}, \qquad s_k^{\delta} = F'(x_k^{\delta})^*(y^{\delta} - F(x_k^{\delta})).
$$

 $Q$
<span id="page-72-0"></span>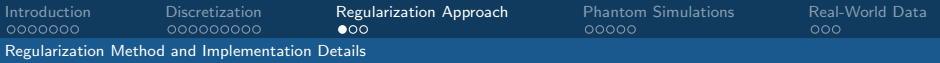

## Computation Method

Landweber type gradient method:

$$
x_{k+1}^{\delta}=x_k^{\delta}+\omega_k^{\delta} F'(x_k^{\delta})^*(y^{\delta}-F(x_k^{\delta})).
$$

Steepest descent stepsize:

$$
\omega_k^{\delta} = \frac{\|s_k\|^2}{\left\|F'(x_k^{\delta})s_k^{\delta}\right\|^2}, \qquad s_k^{\delta} = F'(x_k^{\delta})^*(y^{\delta} - F(x_k^{\delta})).
$$

Discrepancy principle:

$$
\left\|y^{\delta}-F(x_{k_*}^{\delta})\right\| \leq \tau\delta \leq \left\|y^{\delta}-F(x_k^{\delta})\right\|, \quad 0 \leq k \leq k_*.
$$

<span id="page-73-0"></span>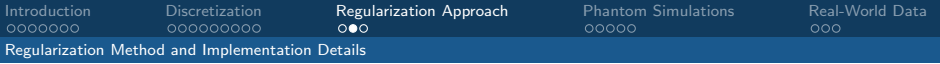

## Sparsity

[Inverse Problems and MRAI - mapping the pulse wave velocity](#page-0-0) Simon Simon Hubmer Simon Hubmer

 $299$ 

医头面的

**K ロ ト K 御 ト K 店** 

<span id="page-74-0"></span>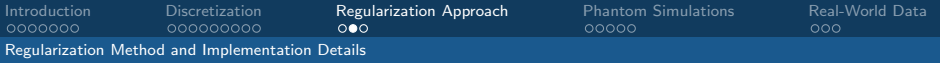

# Sparsity

Shrinkage function:

$$
S_{\tau,p}(x) = \begin{cases} \text{sgn}(x) \max(|x| - \tau, 0), & p = 1, \\ G_{\tau,p}^{-1}(x), & p \in (1,2], \end{cases}
$$

where

$$
G_{\tau,p}(x)=x+\tau\mathrm{sgn}\left(x\right)\left|x\right|^{p-1}.
$$

 $4 \Box + 4$ 

Ξ 医头面

 $\mathbb{R}$  $\left($  つくへ

<span id="page-75-0"></span>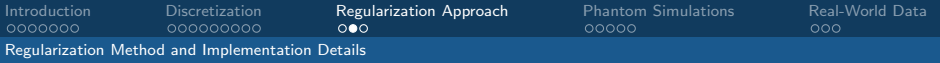

# Sparsity

Shrinkage function:

$$
S_{\tau,p}(x) = \begin{cases} \text{sgn}(x) \max(|x| - \tau, 0), & p = 1, \\ G_{\tau,p}^{-1}(x), & p \in (1,2], \end{cases}
$$

where

$$
G_{\tau,p}(x)=x+\tau\mathrm{sgn}\left(x\right)\left|x\right|^{p-1}.
$$

Resulting iteration:

$$
x_{k+1}^{\delta} = S_{\omega_k^{\delta} \alpha, \rho} \left( x_k^{\delta} + \omega_k^{\delta} F'(x_k^{\delta})^* (y^{\delta} - F(x_k^{\delta})) \right) .
$$

 $\leftarrow$ 

- 6

[Inverse Problems and MRAI - mapping the pulse wave velocity](#page-0-0) Simon Simon Hubmer Simon Hubmer

∍

 $\Omega$ 

<span id="page-76-0"></span>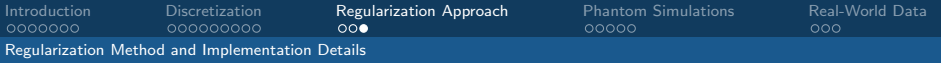

• Software: MATLAB R2015b.

[Inverse Problems and MRAI - mapping the pulse wave velocity](#page-0-0) Simon Simon Hubmer Simon Hubmer Simon Hubmer

 $\sim$   $\sim$ 

 $\Omega$ 

<span id="page-77-0"></span>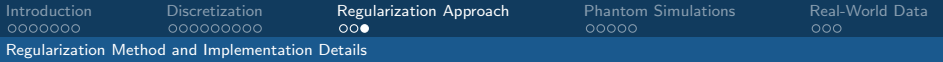

- Software: MATLAB R2015b.
- Solver: biCGstab with iLU preconditioner.

つへへ

<span id="page-78-0"></span>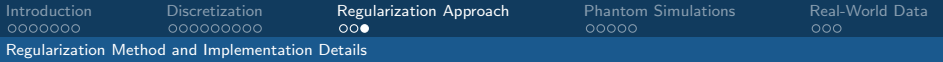

- Software: MATLAB R2015b.
- Solver: biCGstab with iLU preconditioner.
- Parallelization: As far as possible.

<span id="page-79-0"></span>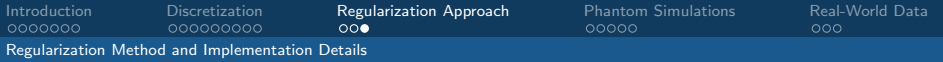

- Software: MATI AB R2015b.
- **Solver:** biCGstab with iLU preconditioner.
- Parallelization: As far as possible.
- Essential: Stefan Engblom's fsparse.m file.

<span id="page-80-0"></span>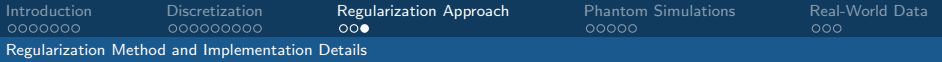

- Software: MATLAB R2015b.
- **Solver:** biCGstab with iLU preconditioner.
- Parallelization: As far as possible.
- Essential: Stefan Engblom's fsparse.m file.

 $\implies$  Runs on a standard home computer in acceptable time!!! (Real-world data set has 3 million unknowns)

<span id="page-81-0"></span>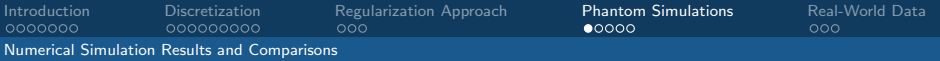

[Inverse Problems and MRAI - mapping the pulse wave velocity](#page-0-0) Simon Simon Hubmer Simon Hubmer

つへへ

4 ロ ▶ 4 伊

Ξ

 $\mathbb{R}$  $\prec$  $\sim$ × ∍

<span id="page-82-0"></span>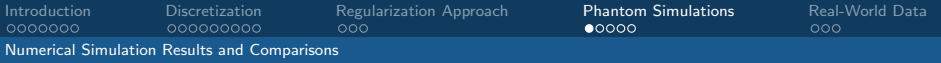

Steps of the data creation:

[Inverse Problems and MRAI - mapping the pulse wave velocity](#page-0-0) Simon Simon Hubmer Simon Hubmer Simon Hubmer

 $\leftarrow$ - 6  $\Omega$ 

<span id="page-83-0"></span>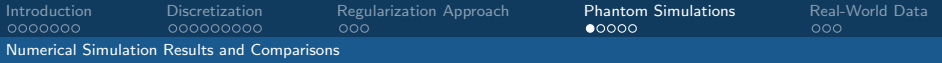

Steps of the data creation:

**•** Prepare a phantom of size  $40 \times 30 \times 30$  featuring several vessels of different thickness and orientation.

<span id="page-84-0"></span>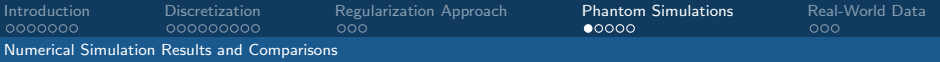

- **1** Prepare a phantom of size  $40 \times 30 \times 30$  featuring several vessels of different thickness and orientation.
- **2** For every vessel:
	- Choose a constant velocity  $\bar{v}$  pointing in vessel direction.

<span id="page-85-0"></span>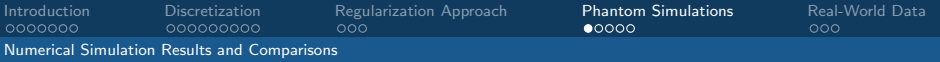

- **1** Prepare a phantom of size  $40 \times 30 \times 30$  featuring several vessels of different thickness and orientation.
- **2** For every vessel:
	- Choose a constant velocity  $\bar{v}$  pointing in vessel direction.
	- Choose an initial signal  $\rho_0$  of sinusoidal form.

<span id="page-86-0"></span>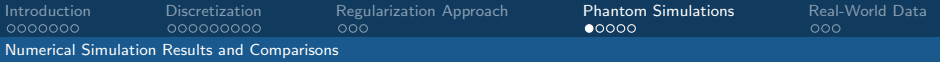

- **1** Prepare a phantom of size  $40 \times 30 \times 30$  featuring several vessels of different thickness and orientation.
- **2** For every vessel:
	- Choose a constant velocity  $\bar{v}$  pointing in vessel direction.
	- Choose an initial signal  $\rho_0$  of sinusoidal form.
	- Notice that then  $\rho(x, y, z, t) = \rho_0(x \bar{v}_1t, y \bar{v}_2t, z \bar{v}_3t).$

<span id="page-87-0"></span>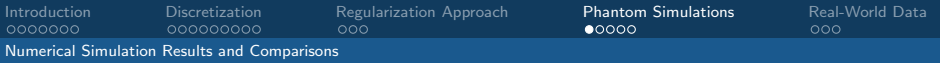

- **1** Prepare a phantom of size  $40 \times 30 \times 30$  featuring several vessels of different thickness and orientation.
- **2** For every vessel:
	- Choose a constant velocity  $\bar{v}$  pointing in vessel direction.
	- Choose an initial signal  $\rho_0$  of sinusoidal form.
	- Notice that then  $\rho(x, y, z, t) = \rho_0(x \bar{v}_1t, y \bar{v}_2t, z \bar{v}_3t)$ .
	- Sample at the right space-time points to get  $\rho_{i,j,k,l}$

<span id="page-88-0"></span>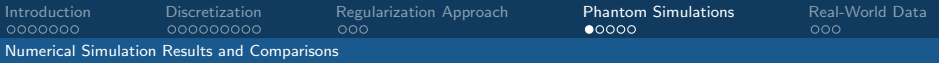

- **1** Prepare a phantom of size  $40 \times 30 \times 30$  featuring several vessels of different thickness and orientation.
- **2** For every vessel:
	- Choose a constant velocity  $\bar{v}$  pointing in vessel direction.
	- Choose an initial signal  $\rho_0$  of sinusoidal form.
	- Notice that then  $\rho(x, y, z, t) = \rho_0(x \bar{v}_1t, y \bar{v}_2t, z \bar{v}_3t)$ .
	- Sample at the right space-time points to get  $\rho_{i,j,k,l}$
- **8** Combine the vessel contributions.

<span id="page-89-0"></span>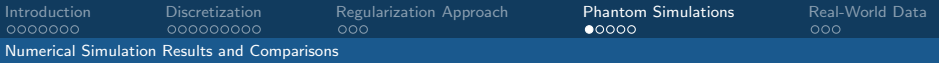

- **1** Prepare a phantom of size  $40 \times 30 \times 30$  featuring several vessels of different thickness and orientation.
- **2** For every vessel:
	- Choose a constant velocity  $\bar{v}$  pointing in vessel direction.
	- Choose an initial signal  $\rho_0$  of sinusoidal form.
	- Notice that then  $\rho(x, y, z, t) = \rho_0(x \bar{v}_1t, y \bar{v}_2t, z \bar{v}_3t)$ .
	- Sample at the right space-time points to get  $\rho_{i,j,k,l}$
- **3** Combine the vessel contributions.
- $\bullet$  Add a random data error of magnitude  $\delta$ .

<span id="page-90-0"></span>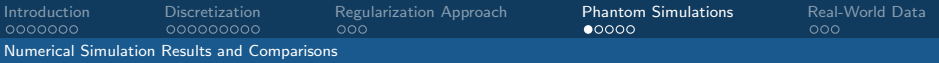

- **1** Prepare a phantom of size  $40 \times 30 \times 30$  featuring several vessels of different thickness and orientation.
- **2** For every vessel:
	- Choose a constant velocity  $\bar{v}$  pointing in vessel direction.
	- Choose an initial signal  $\rho_0$  of sinusoidal form.
	- Notice that then  $\rho(x, y, z, t) = \rho_0(x \bar{v}_1t, y \bar{v}_2t, z \bar{v}_3t)$ .
	- Sample at the right space-time points to get  $\rho_{i,j,k,l}$
- **3** Combine the vessel contributions.
- $\bullet$  Add a random data error of magnitude  $\delta$ .
- $\implies$  Run the algorithm using the discrepancy principle ( $\tau = 1.1$ ).

<span id="page-91-0"></span>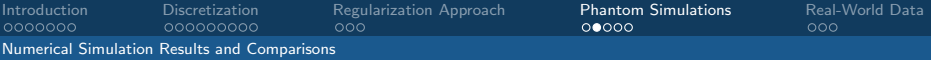

#### Simulation Phantom - MIP and direction MIP

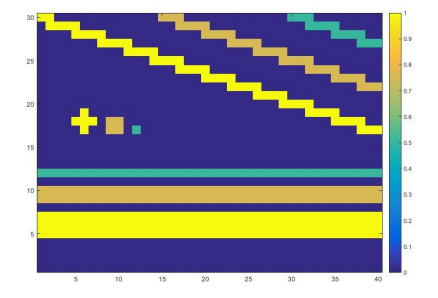

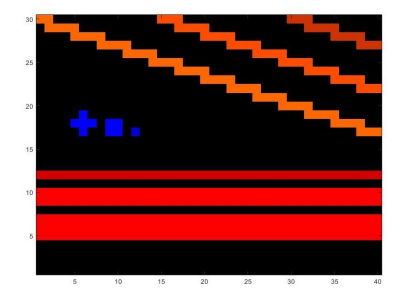

 $Q \cap$ 

<span id="page-92-0"></span>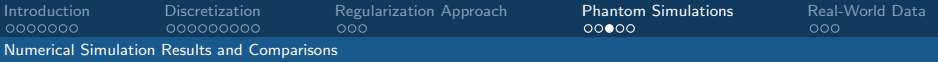

#### Results - Pure Method

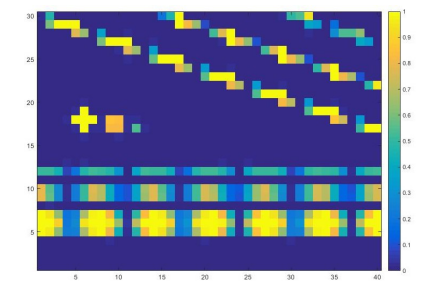

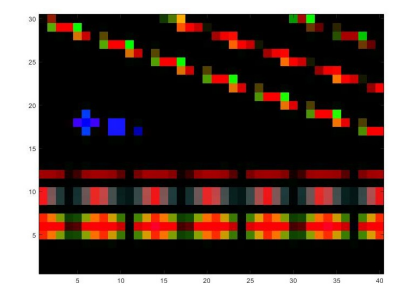

 $\leftarrow$ 

つくへ

<span id="page-93-0"></span>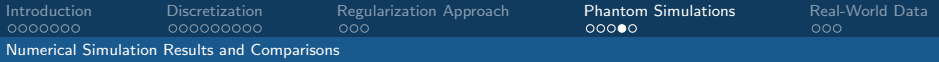

#### Results - Divergence-Free

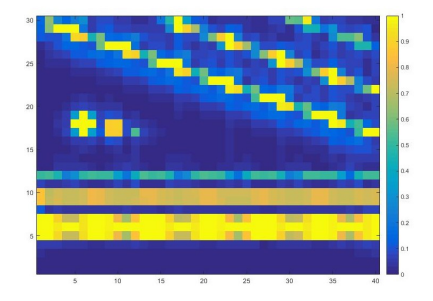

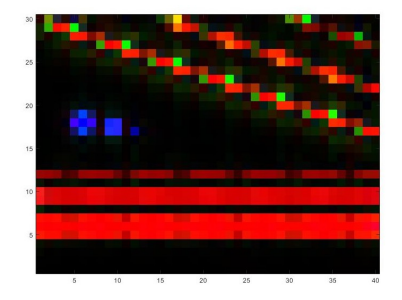

 $\leftarrow$ 

[Inverse Problems and MRAI - mapping the pulse wave velocity](#page-0-0) Simon Simon Hubmer Simon Hubmer Simon Hubmer

 $\Omega$ 

<span id="page-94-0"></span>[Introduction](#page-1-0) [Discretization](#page-37-0) [Regularization Approach](#page-69-0) [Phantom Simulations](#page-81-0) [Real-World Data](#page-95-0) [Numerical Simulation Results and Comparisons](#page-94-0)

#### Results - Divergence-Free  $+$  Sparsity

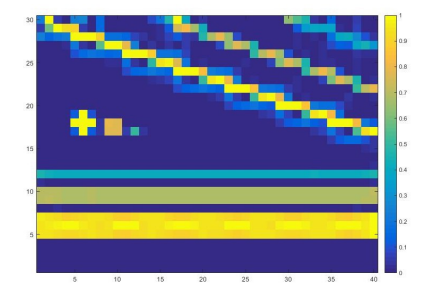

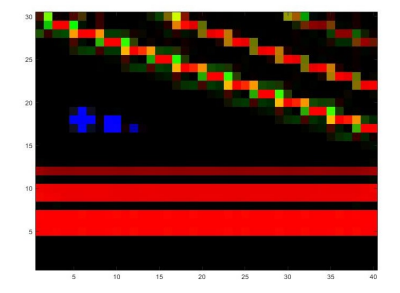

4日下

[Inverse Problems and MRAI - mapping the pulse wave velocity](#page-0-0) Simon Simon Hubmer Simon Hubmer

 $QQ$ 

<span id="page-95-0"></span>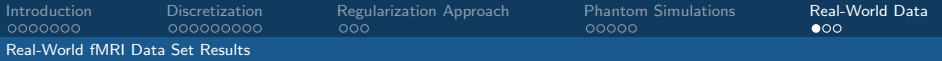

[Inverse Problems and MRAI - mapping the pulse wave velocity](#page-0-0) Simon Simon Hubmer Simon Hubmer

4 ロ ▶ ( 何

**メイヨメイヨ** 

 $\Omega$ 

<span id="page-96-0"></span>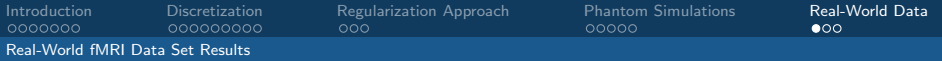

Specifications:

[Inverse Problems and MRAI - mapping the pulse wave velocity](#page-0-0) Simon Simon Hubmer Simon Hubmer Simon Hubmer

э

 $\sim$ 

4 0 8

-41

 $\Omega$ 

<span id="page-97-0"></span>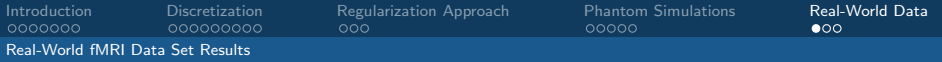

Specifications:

• Publicly available natural stimulation dynamic EPI data.

つへへ

<span id="page-98-0"></span>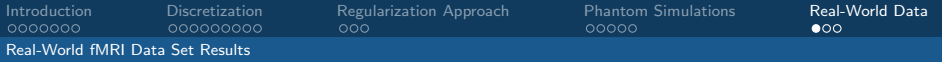

- Publicly available natural stimulation dynamic EPI data.
- Data has dimension  $132 \times 175 \times 48$ .

<span id="page-99-0"></span>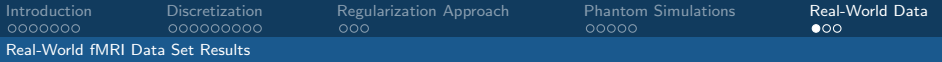

- Publicly available natural stimulation dynamic EPI data.
- Data has dimension  $132 \times 175 \times 48$ .
- 7.0 T MRI scanner, 1.4 mm isotropic spatial resolution.

<span id="page-100-0"></span>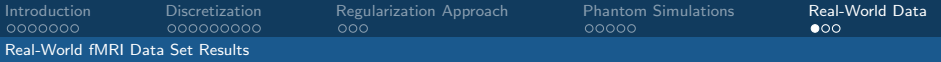

- Publicly available natural stimulation dynamic EPI data.
- Data has dimension  $132 \times 175 \times 48$ .
- 7.0 T MRI scanner, 1.4 mm isotropic spatial resolution.
- Pulse repetition time (TR) of 2 seconds.

<span id="page-101-0"></span>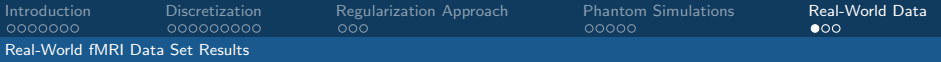

- Publicly available natural stimulation dynamic EPI data.
- Data has dimension  $132 \times 175 \times 48$ .
- 7.0 T MRI scanner, 1.4 mm isotropic spatial resolution.
- Pulse repetition time (TR) of 2 seconds.
- Eight 15 minutes long segments for each subject.

<span id="page-102-0"></span>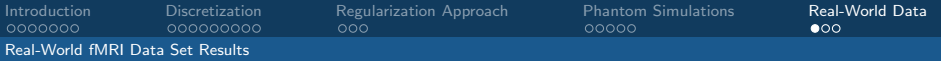

Specifications:

- Publicly available natural stimulation dynamic EPI data.
- Data has dimension  $132 \times 175 \times 48$ .
- 7.0 T MRI scanner, 1.4 mm isotropic spatial resolution.
- Pulse repetition time (TR) of 2 seconds.
- Eight 15 minutes long segments for each subject.

Algorithm specifics:

<span id="page-103-0"></span>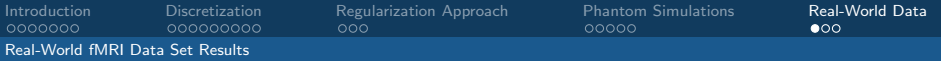

Specifications:

- Publicly available natural stimulation dynamic EPI data.
- Data has dimension  $132 \times 175 \times 48$ .
- 7.0 T MRI scanner, 1.4 mm isotropic spatial resolution.
- Pulse repetition time (TR) of 2 seconds.
- Eight 15 minutes long segments for each subject.

Algorithm specifics:

• First 20 seconds of second segment were used.

<span id="page-104-0"></span>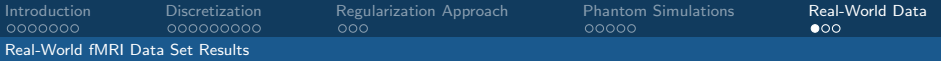

Specifications:

- Publicly available natural stimulation dynamic EPI data.
- Data has dimension  $132 \times 175 \times 48$ .
- 7.0 T MRI scanner, 1.4 mm isotropic spatial resolution.
- Pulse repetition time (TR) of 2 seconds.
- Eight 15 minutes long segments for each subject.

Algorithm specifics:

- First 20 seconds of second segment were used.
- Stopping rule: Residual decrease check.

<span id="page-105-0"></span>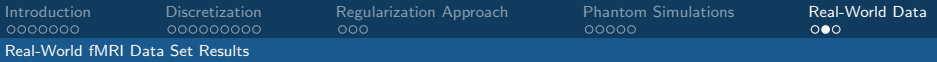

#### Regression Approach - Results

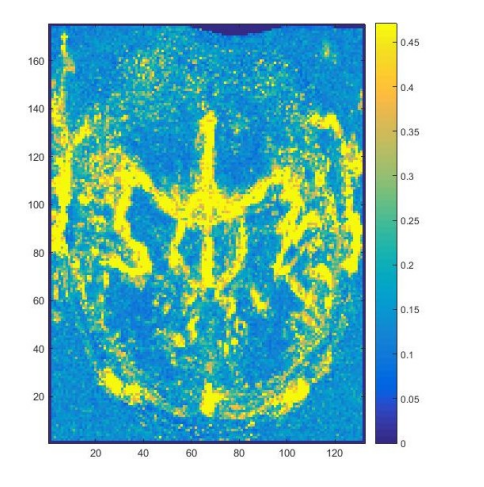

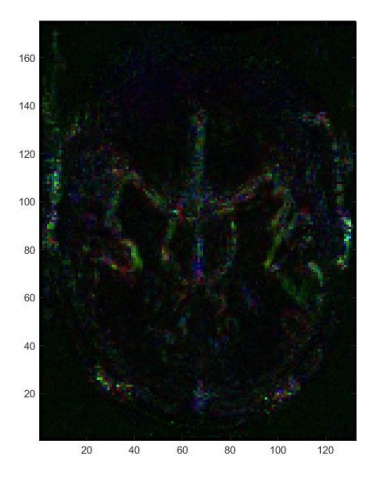

 $\leftarrow$ 

[Inverse Problems and MRAI - mapping the pulse wave velocity](#page-0-0) Simon Simon Hubmer Simon Hubmer Simon Hubmer

 $\Omega$ 

<span id="page-106-0"></span>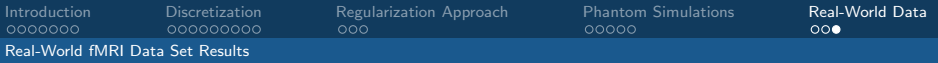

## New Approach - Results

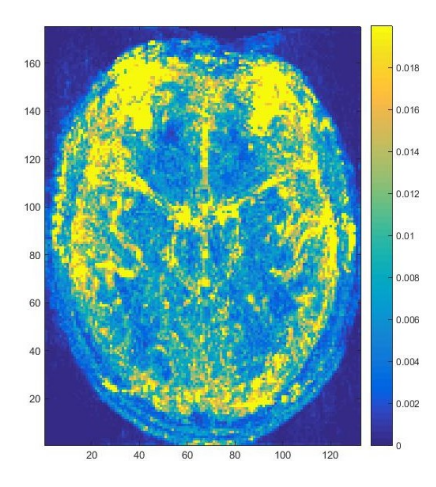

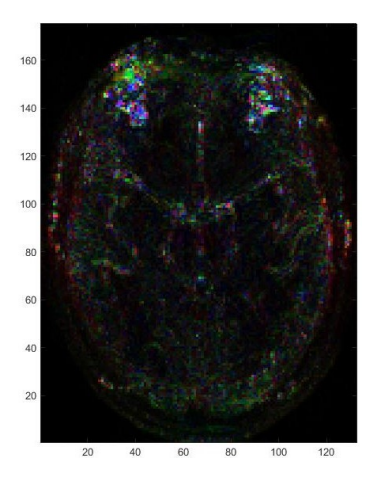

4日)

つへへ

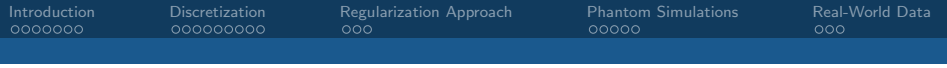

## End

#### Thank you for your attention!

4日下

 $\mathcal{A}$ 

[Inverse Problems and MRAI - mapping the pulse wave velocity](#page-0-0) Simon Simon Hubmer Simon Hubmer

∍

つくへ